# Lecture 02 C Strings and File IO

In this lecture

- Interactive and File IO
- C strings
- Strings and functions
- String.h
- ASCII Table and Operator Precedence Table
- **Exercises**

## Input and Output

Input/output(I/O) is fundamental to any programming language. Most programming languages provide built-in I/O routines or provide libraries that can be used to do I/O operations. In C, I/O is not part of the language, but by using stdio.h libraries one can use I/O routines in C. Whether the I/O comes from terminal or external device such as a tape or disk, C deals with it in a standard way. External files can be treated as text files or binary files. STDIN and STDOUT are the terminal input and output. There are two stdio.h functions that can be used for this task. printf is used for standard output while scanf is used for standard input.

## Writing output to STDOUT

Let us look at printf first. This is used to output to STDOUT (or terminal) and is a function with variable number of arguments. Here is an example.

#### printf("This is a test %d %.4f %10.2f %c\n",134,56.455, 3355.5346, 65);

The prototype of printf is: int printf(char \*s, arg1, arg2, ...)

Where S typically called a format string contains regular characters (eg: "This is ..") and specification of conversion of arguments. For example first specification %d instructs the compiler to replace that by the decimal representation of 134, the first argument. The number of format specifications inside the format string must match the number of arguments.

The formatting statements such as  $\%10.2$  f are used to format your output to 10 total spaces (blanks in front) and 2 decimal places. A list of format characters can be found in Table 7-1 on page 154 on K&R.

If you are interested in outputting the characters to terminal then you can use the function: int putchar(int)

For example if you need to write the character 'c' to terminal then you may write: putchar('c') or putchar(99) where 99 is the ASCII value of character 'c'. putchar returns the ASCII value of the same character or EOF if an error occurs.

## Reading input from STDIN

Function scanf can be used to read input from STDIN. For example, if you need to read an integer from STDIN to integer variable x, then you can write; scanf("%d", &x); Note that scanf requires a format statement ("%d") and "address" of the variable that input is read into. Each variable is given a location in the memory and &x indicates the actual memory location for x. You can see this memory location by typing printf("%x", &x); What you will see is a 32 bit address variable for x given as a hexadecimal(base-16) number. Scanf stops when its exhaust the input string. Scanf returns the number of successful matches. Basic scanf conversions can be found on Table 7-2 on page 158. If you dealing with a stream of characters from keyboard you can use the function:

#### int getchar(void)

getchar returns the ASCII value of the next input character or EOF, a constant defined in stdio.h Another function that may be of use is the sscanf. The prototype for sscanf is:

#### int sscanf(char\*S,char\* format, arg1, arg2,…)

Where it scans the string S according to the format statement order of args. Blanks within the format statement are ignored. It is important that arguments to scanf statement are addresses of variables.

## Reading "Characters" from stdin

You need to be extra careful about reading characters from stdin. If you just want to read one character from the stdin (for example, to get a menu option) one problem may be that the linefeed character (ASCII=10) may still be in the buffer waiting to be read. Although you might think that you can flush the buffer using fflush, fflush(stdin) does not work in some systems. One possibility is to write a dummy function

```
int flush(){ 
  char ch; 
  scanf("%c",&ch); 
}
```
To flush just the line feed character. After reading a character from the stdin, just call flush to do the cleanup.

# File I/O

Any file is treated as a stream of bytes ending with the EOF character. However there is a distinction between text file and a binary file. A text file is considered a file of readable characters with lines ending with newline( $\ln$ ) character. Here is an example of a text file.

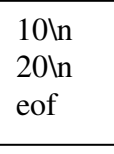

A binary file on the other hand is a sequence of bytes stored in a file. So if your intention is to store 10 and 20 in the file, you can store them very compactly using just two bytes.

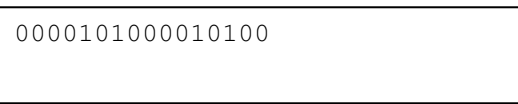

The trick is that you need to know how to read the data from the binary file since there are no newline or EOF characters or spaces that separates the data.

## Reading from a File

A file can be considered a data stream and the first part of reading from a file is to open up a pointer to that file. For example;

FILE<sup>\*</sup> fp; // defines a pointer to any file (input/output/text/binary)

To open a file for reading we simply use the fopen function defined in stdio.

### $fp = fopen(filename, "r");$

This indicates that the file with the filename(a string) is open for read only. We can combine the two statements for example by writing

#### FILE\*  $fp = fopen("data.txt", "r")$ ;

Available file opening modes are "r" = read, "w" = write and "a" = append. Some systems may require binary files to open with "b" mode. So you may write:

### FILE\*  $fp = fopen("data-bin", "rb")$ ;

If the file cannot be open fopen will return NULL. You need to check this before starting to read data from the file.

There are two functions that can be used to read from a file. fscanf and fprintf. The function prototype for fscanf is

#### int fscanf(FILE\* fp, const char\* format, arg1, arg2, …);

fscanf reads formatted data from a file stream fp and stores them in arguments according to the format statement given.

For example if a file data.txt contains two short ints

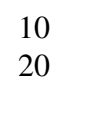

Then you can read two numbers in the file by;

```
FILE* fp = fopen("data.txt", "r");
int x, y; 
fscanf(fp,"%d %d", &x, &y);
```
### WRITING TO A FILE

We can open a file as

FILE\* fout = fopen("out.txt"," $w$ ");

This opens the out.txt in your working directory (it creates a new one if it does not exists) for writing. We can write, for example two integers to the file as

#### fprintf(fout,"%d %d", 20, 30);

### READING FROM A BINARY FILE

If the file is binary, then we cannot use fscanf to read the data from the file. Instead we need to use : fread The function prototype for fread is For example if we want to read 2 bytes from memory and store them in a short int variable x, we can write;

#### $fread( $\&$ x, sizeof(x),1,fp);$

#### The prototype for fread is size\_t fread ( void \* ptr, size\_t size, size\_t count, FILE \* stream );

#### We will discuss more on binary files later in the course.

# C Strings

Before we begin to define, how C treats strings, let us try to understand the concept of a pointer or address. We will discuss in detail what pointers mean shortly, but for now we want to start with a definition as follows.

### char\* s;

The above statement simply indicates that s is a pointer to (or address of) a character. A String is simply defined as an array of characters and s is the address of the first character (byte) of the string. We recall that in Java, a String is an object that inherits many methods. [A complete description of Java strings can be found in its API].

But in C, a string is just an array of characters that does not have any inherited properties. A valid C string ends with the null character '\0' [slash zero]. Therefore the amount of memory required for a  $C$  string is  $1 +$  length of the actual string. Failure to make sure that a string ends with  $\sqrt{0'}$  may result in unpredictable behavior in your code.

## Initializing a C String

A constant string s can be simply initialized as

### char\*  $S =$  "guna $\setminus 0$ ";

However no memory is allocated for s. If we try to write to s, then it may cause a segmentation fault since memory has not been allocated explicitly. So it is important to allocate memory first and then copy the string to the location. To allocate a block of memory to hold a string, we use the malloc function. The malloc(int n) returns a pointer to (or an address of) a block of n bytes. Note that a string with n characters requires  $n+1$  bytes (n for the string AND 1 byte to store the '\0' character). The following code allocates 5 characters to store the string "guna"  $+ \sqrt{0'}$ .

char  $*S = \text{malloc}(5 \text{ *} \text{sizeof}(\text{char}))$ ; strcpy(S,"guna");

Alternatively we can also write

char s[5]; strcpy(S,"guna");

## Reading a String from stdin

fscanf function can be used to read a string from stdin or any external input stream infile.

#### char  $s[10]$ ; fscanf(stdin,"%s",s);

Reading a string using fscanf is somewhat dangerous. It is possible that the input you enter may be longer than the memory allocated by the character array. For example, if you type something more than 9 characters, enough memory have not been allocated for the string and the program may segfault. For example, enter the following program and see what happens if you enter something significantly longer than 10. The behavior of the program is completely unpredictable.

```
#include <stdio.h> 
#include <stdlib.h>
```

```
int main(int argc, char* argv[]){ 
 char S[10]:
  fscanf(stdin,"%s",S); 
 printf("The input is \%s \n\in S);
 return (EXIT_SUCCESS); 
}
```
You need to be careful about managing memory for strings. This is especially true if you are reading strings of variable lengths and the size of the memory cannot be fixed in advance. One possible way to safely read strings is to use fgets function.

#### char \*fgets(char \*s, int size, FILE \*stream);

fgets() reads in at most one less than size characters from stream and stores them into the buffer pointed to by s. Reading stops after an EOF or a newline. If a newline is read, it is stored into the buffer. A ' $\sqrt{0}$ ' is stored after the last character in the buffer.

There is also another version, gets as follows

```
char *gets(char *s); 
However, DO NOT use gets since we do not know how many characters will be 
read from the stdin.
```
**Warning:** Never use gets(). Because it is impossible to tell without knowing the data in advance how many characters gets() will read, and because gets() will continue to

store characters past the end of the buffer, it is extremely dangerous to use. It has been used to break computer security. Use fgets() instead. [Source: UNIX Manual]

Before using fgets we need to make sure a buffer has been allocated to read in the string. For example

#### char buffer[50]; fgets(buffer, 40, stdin);

will read 39 characters into the buffer (max buffer size 50).

### Writing a String to stdout

If a string is properly read, then we can write the string to an output stream as follows.

#### fprintf(stdout,"%s",buffer);

or use formatting such as

#### fprintf(stdout,"%20s",buffer);

Another useful function for string output is **sprintf**. This is particularly useful if you need to construct a string out of fixed and variable lengths, integers, floating points numbers etc. For example you can think of a CMU student course record in the format

#### S07,gunadean,Guna,Dean,SCS,CS,2,L,4,15111 ,1 ,,

Given the values of individual fields this can be created using sprintf. The prototype for sprintf is

#### int sprintf(char \*str, const char \*format, ...);

where 3 dots as the last argument indicates a variable length argument list(we will learn how to write such functions later in the course). An example of how to use sprintf is given below.

```
#include <stdio.h> 
#include <stdlib.h> 
int main(int argc, char* argv[]){ 
  char buffer[256]; 
  sprintf(buffer,"%s/%s%d.c", 
      "/afs/andrew.cmu.edu", "myfile", 34);
```

```
 printf("%s\n",buffer); 
  return (EXIT_SUCCESS); 
}
```
The output produced by the above code is:

#### /afs/andrew.cmu.edu/myfile34.c

other library functions that can be used for string output are:

```
int puts(char* s); 
int fputs(char *s, FILE* outfile);
```
## Passing a String(s) to a function

A string or an array of strings can be passed as an argument to a function. Suppose for example we have a character buffer we need to pass to a function.

char buffer[50];

```
we can write a function as 
void foo(char \left[\right], /* other parameters here*/);
```
#### The name of the char array (or buffer in this case) is in fact the address of the first character

Passing the address of the buffer allows direct manipulation of the content at the buffer location. We can call the function foo as

#### foo(buffer,….);

So suppose foo's job is to read a string of length n into buffer from stdin. Then it can be defined as

```
void foo(char[] s, int n){ 
  fgets(s,n,stdin); 
}
```
## Returning a String from a function

A string or the address of a string can be returned from a function. Consider the following foo function.

```
char* foo(){ 
  char* s; 
 s = malloc(n);
  return s; 
}
```
The function allocates memory for a string, and returns its address back to main.

## Swapping Two Strings

Suppose we need to swap two strings. A simple swapstring function can be written as follows.

```
void swapstrings(char A[], char B[]){ 
   char tmp[10]; 
  strcpy(tmp,A); 
   strcpy(A,B); 
  strcpy(B,tmp);
```
}

Note that it is important to do string copy, instead of just assigning addresses of strings, that would only result in a local change.

#### scanf("%s",buffer) and gets()

These functions are vulnerable to buffer overflows and may pose some security problems. Never use them in your programs. You can use fgets instead.

## String.h methods

C strings are supported by the string.h library. The following functions are available.

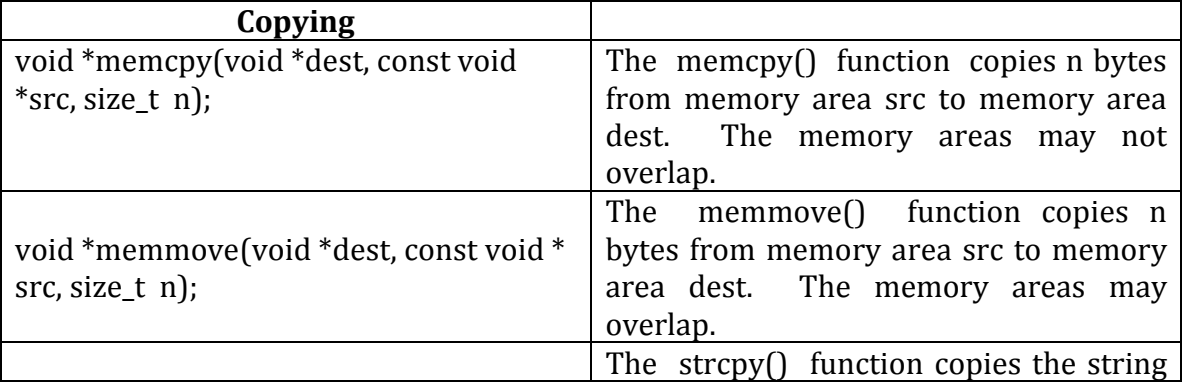

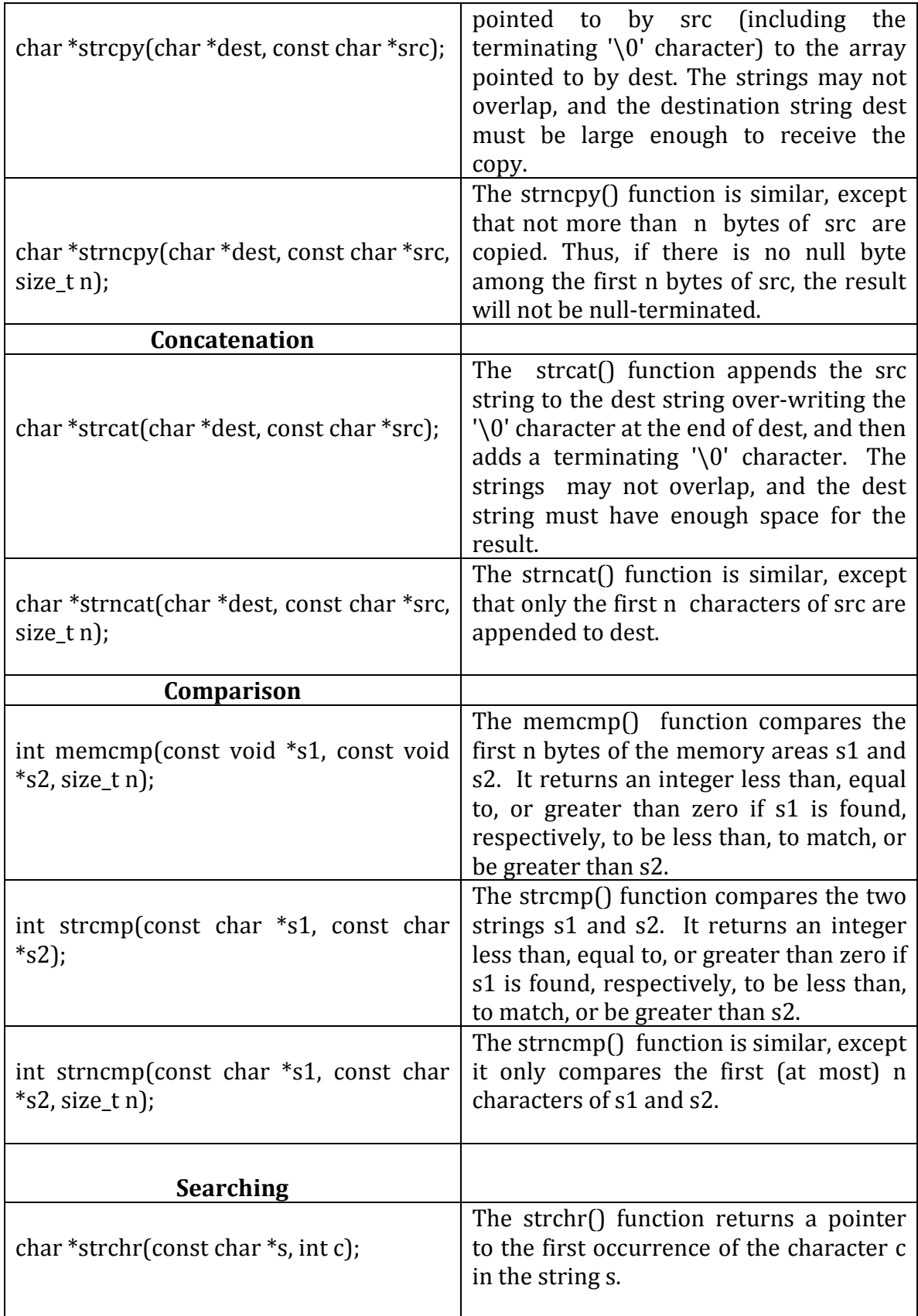

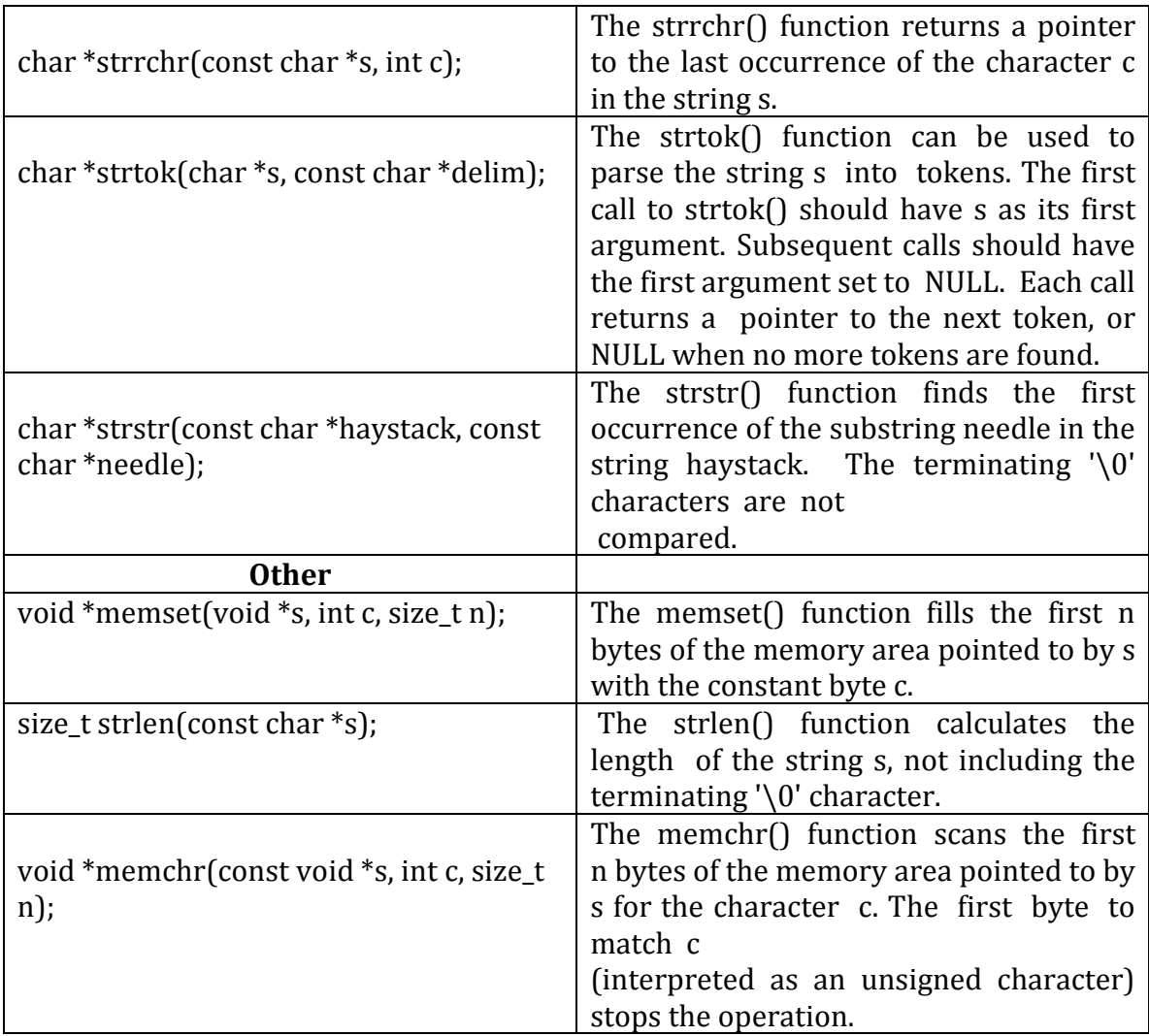

#### Source: Unix manual

You can find more unix documentation on string.h by typing

 $\triangleright$  man string.h

# Tokenizing a String

A String can be tokenized according to a delimiter. For example, let us assume we need to tokenize string S and the delimiter is the blank. The following code can be used to tokenize the string into tokens.

```
char* tk = strtok(S," ");do { 
   printf("%s\n", tk);
} while ((tk=strtok(NULL," ")) != NULL);
```
Note that the first call to the strtok uses the original string S and the subsequent calls we are passing NULL. When there are no more tokens. Strtok returns NULL and the while loop ends.

# Exercises

[1] A typical entry on CMU student records looks like this

S07,gunadean,Guna,Dean,SCS,CS,2,L,4,15111 ,1 ,,

The course datafile entry is a comma delimited file containing the following information: semester, computer id, student's last name, student's first name, college, department, class, grade option, qpa scale, course and section.

Write a function that takes a typical entry as a string and break down its fields into appropriate data types. Return a struct containing the data. [read about structs in K&R page 128]

[2] What is wrong with this code?

{char \*s1 = "Hello, "; char \*s2 = "world!"; char \*s3 = strcat(s1, s2);}

[3] What happens with this code? Please explain char\* s = "guna\0"; char buffer[20]; printf("%s is of length %d\n",s, strlen(s));

```
strcpy(s, buffer); // strcpy(dest,source)
```

```
[4] Why is this function is bad? Find all problems you can think of. 
  char* badfunction(int n){ 
    char A[n]; 
    strncpy(A,"ghfhhfhhhfhhfdfasfff",n); 
    return A; 
  }
```

```
 [5] Explain why calling this function would not swap two 
   integers A and B.
```

```
 void intswap(int x, int y){ 
  int temp = x;
  x = y;y = temp; }
```

```
 int main(){
```

```
 int A=10, B=20; 
   intswap(A,B); 
 } 
[6] Explain why calling this function would not swap two 
    strings A and B. 
   void stringswap(char x[], char y[]){ 
    char temp[10] = x;
    x = y;y = temp; } 
 int main(){ 
  char A[10]="guna\0", B[10]="me\0";
   stringswap(A,B); 
 }
```
[7 ] Suppose you want to process a binary file (a sequence of bytes ending with EOF character) and output characters in the file. How would you do that?

[8] Suppose a file of the following format is given.

123/n 34/n EOF

Write the binary representation of the file. See if you can write a little program to confirm your output.

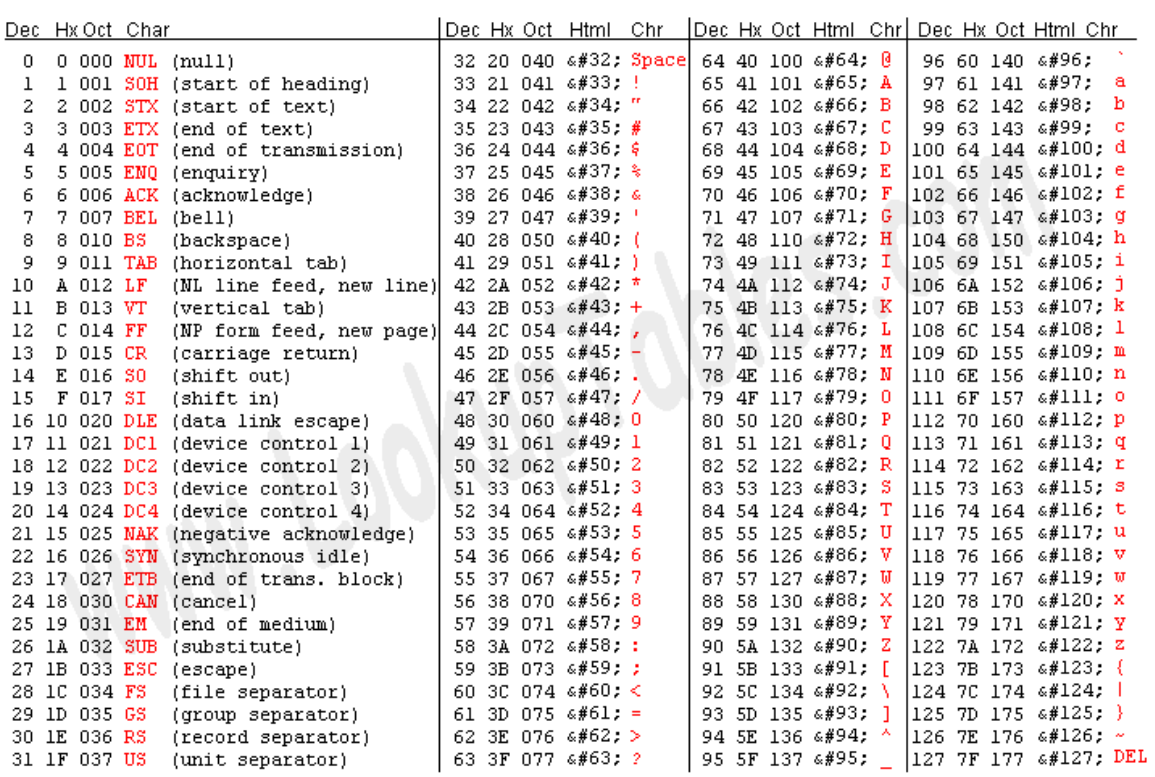

Source: www.LookupTables.com

### Operator Precedence

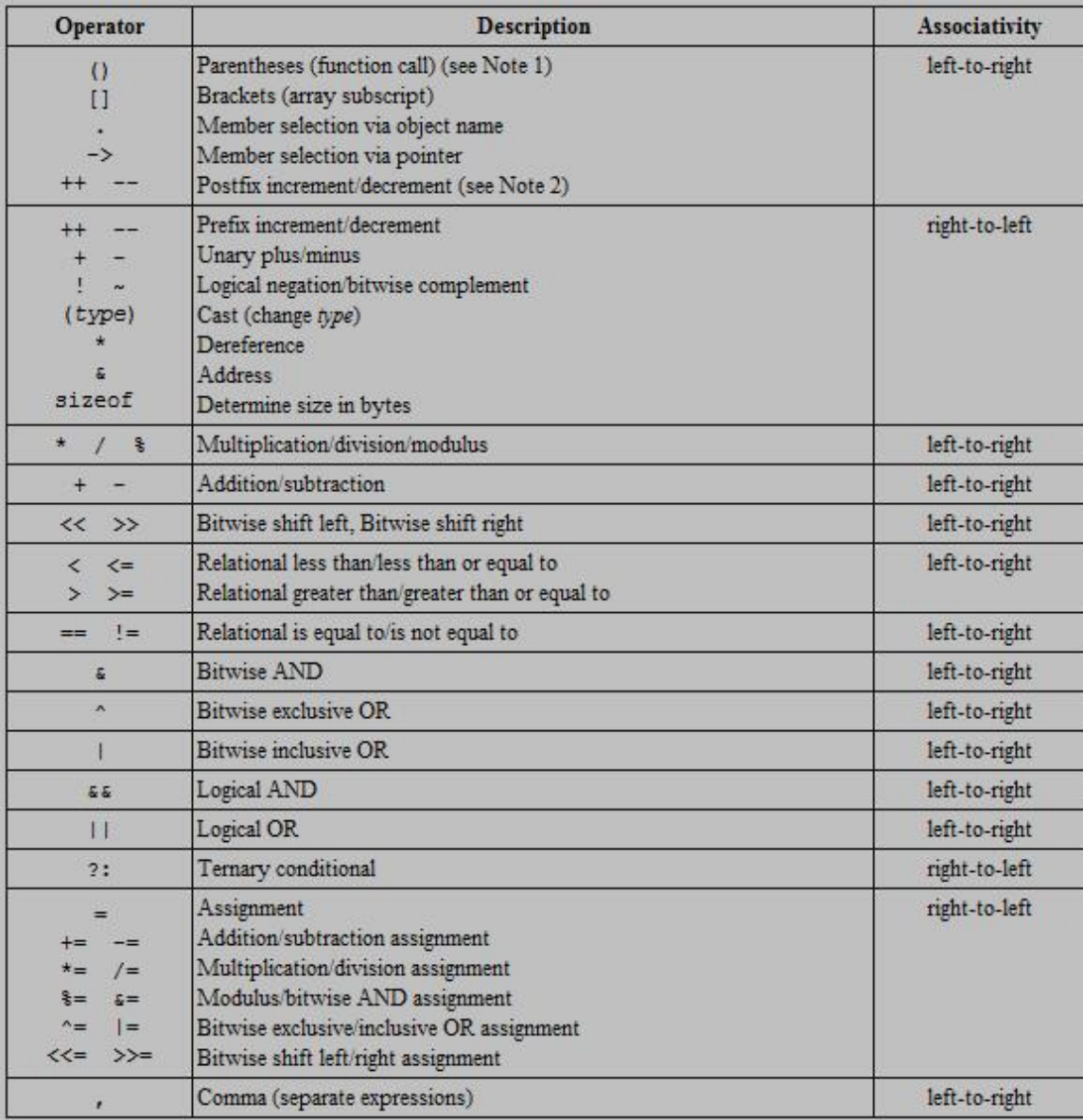

#### Answers

1. We can read one character at a time from any file until we hit EOF character (assuming file has an EOF character). char ch; FILE\*  $fp = fopen(filename,"r'')$ ;

while (fscanf(fp,"%c", &ch) != EOF) { ….}

2. 123/n 34/n EOF

123/n = 00110001001100100011001100001010  $34/n = 001100110011010000001010$ EOF = There is no ASCII value for EOF